pros.bourgognefranchecomte.com

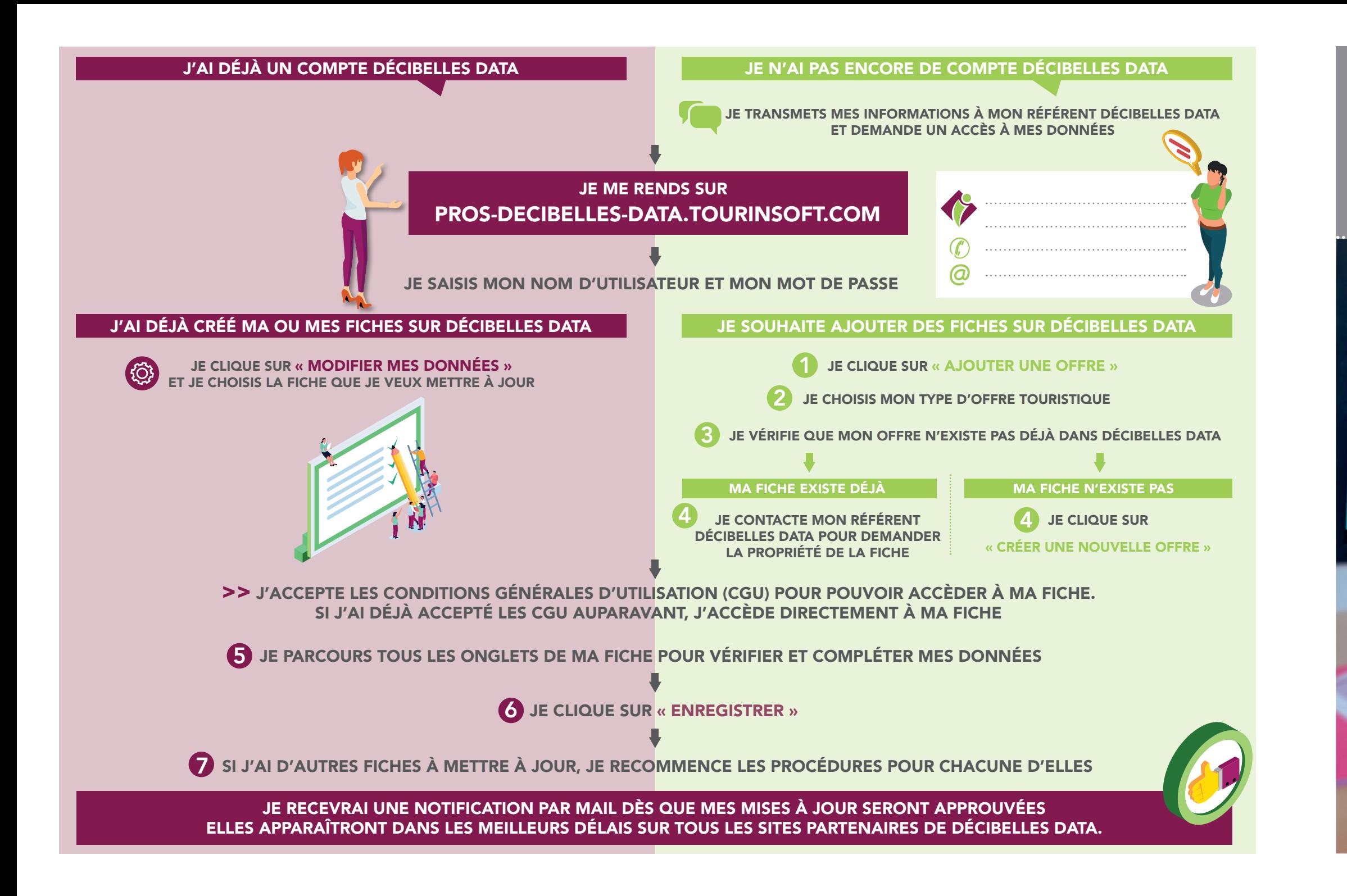

# **BFC TOURISME 360°**<br>COMITÉ RÉGIONAL DU TOURISME BOURGOGNE-FRANCHE-COMTÉ

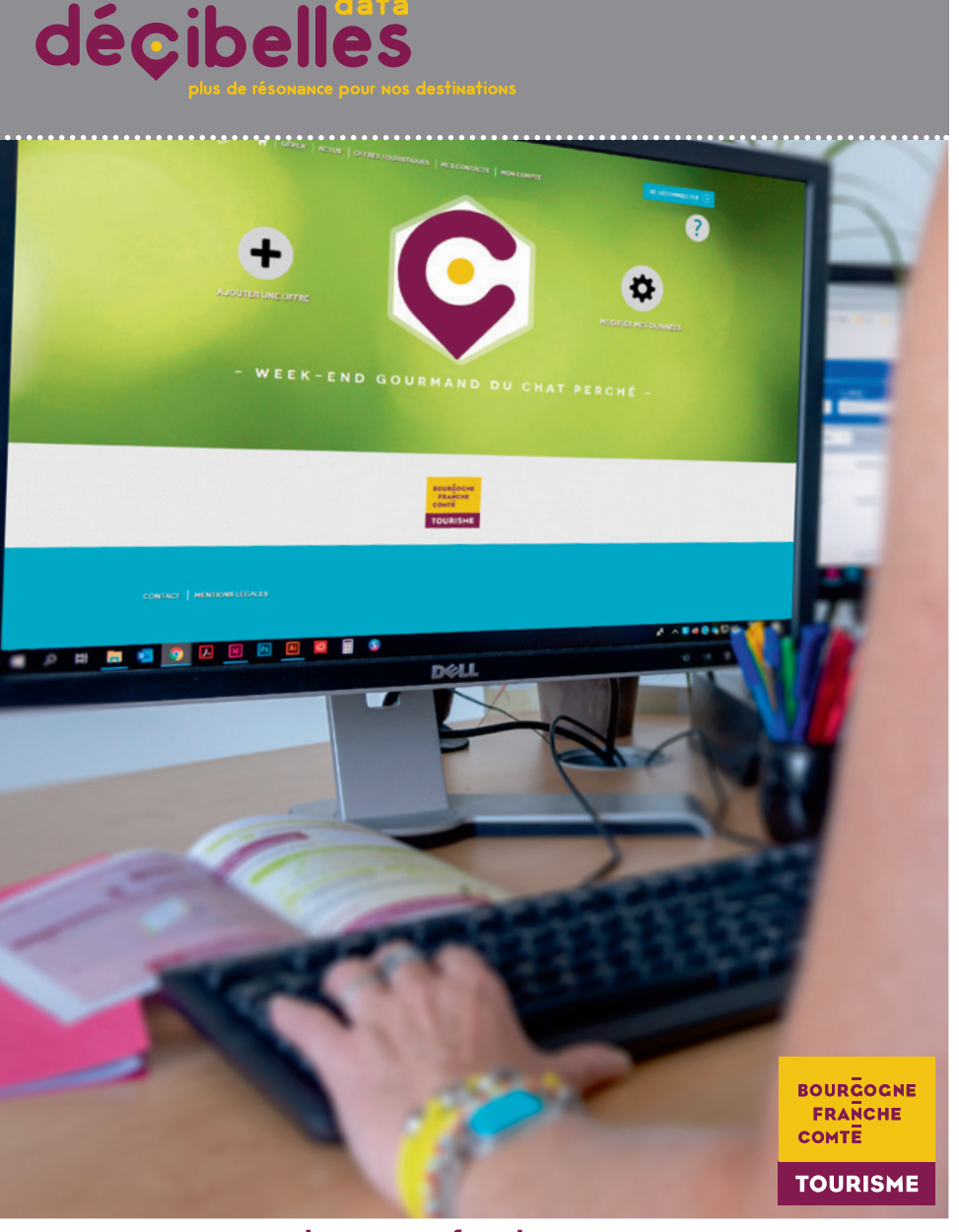

#### DÉCIBELLES DATA EST BON POUR VOTRE RÉFÉRENCEMENT

Les sites internet officiels de nos destinations sont identifiés par Google comme des sources d'informations fiables pour les internautes. Cela contribue à améliorer la visibilité de votre offre dans les résultats des moteurs de recherche. DES PHOTOS DE PROS !

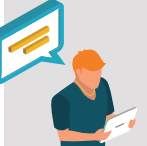

Soignez particulièrement vos photos, ce sont elles qui décident les touristes à venir chez vous ! Lumière, mise en scène cadrage... ne laissez rien au hasard !

#### LE DESCRIPTIF : SIMPLE ET EFFICACE !

Allez à l'essentiel dans vos descriptifs, soyez accrocheurs, adaptez le ton à votre type de clientèle et pensez à insérer des mots clés utiles à votre référencement en vous demandant comment vos clients recherchent votre offre sur Google.

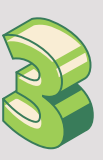

#### COORDONNÉES : ALLÔ ? IL Y A QUELQU'UN ?

Evidemment essentielles pour vous contacter ou pour la réservation, les coordonnées téléphoniques, adresses web et votre e-mail sont essentiels! Pensez à les saisir avec soin et surtout à les mettre à jour régulièrement. N'oubliez pas vos coordonnées postale ! Cela peut paraître évident mais pensez aux nombre de personnes qui utilisent le GPS de nos jours !

#### NE LAISSEZ PAS PASSER LA DATE !

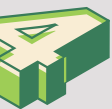

Oui, la saisie des dates est très importante pour que les internautes puissent rechercher facilement des événements sur les sites internet mais aussi pour pouvoir afficher les établissements ouverts à l'instant T, par exemple quand des visiteurs recherchent un restaurant ouvert à proximité à l'aide de leur smartphone.

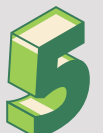

#### TARIF : LE PETIT + QUI FAIT LA DIFFÉRENCE

Directeur de la publication : Loïc NIEPCERON I Réalisation : Bourgogne-Franche-Comté Tourisme I Photo : Alain DOIRE (Bourgogne-Franche-Comté Tourisme) I Illustrations : Freepik I Impression : Schraag (Trévenans, 90) Parution : sept. 2019

Que ce soit pour un hébergement, un événement ou une visite, saisir un tarif de base permet aux touristes de trier facilement les offres selon le niveau de prestation souhaité ou selon le budget disponible.

Les informations communiquées dans ce dépliant ont été arrêtées le 17/09/2019, Bourgogne-Franche-Comté Tourisme *ne saurait ainsi être tenu pour responsable des évolutions et modifications d'informations intervenues après cette date.*

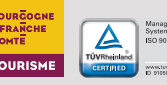

**DECION BOURCOGNE** FRANCHE *Avec le soutien financier de la région Bourgogne-Franche-Comté*

- Depuis votre extranet pro Décibelles Data, vous pouvez :
- >> CONSULTER TOUTE L'OFFRE TOURISTIQUE DE BOURGOGNE-FRANCHE-COMTÉ.
- >> CRÉER UN WIDGET POUR AFFICHER SUR VOTRE SITE INTERNET LES OFFRES COMPLÉMENTAIRES À PROXIMITÉ DE VOTRE OFFRE.

#### C'EST QUOI DÉCIBELLES DATA ?

### VOUS ÊTES DÉJÀ SUR GOOGLE MY BUSINESS, TRIP ADVISOR, BOOKING ETC… POURQUOI ENCORE SAISIR VOS INFOS SUR UN AUTRE SUPPORT ?

#### >> PARCE QU'EN SAISISSANT DANS DÉCIBELLES DATA VOTRE OFFRE POURRA ÊTRE AFFICHÉE SUR :

#### >> DÉCIBELLES DATA EST LA BASE DE DONNÉES DE L'OFFRE TOURISTIQUE DE BOURGOGNE-FRANCHE-COMTÉ.

Votre offre est certainement déjà dans Décibelles Data. Mettez-là à jour gratuitement !

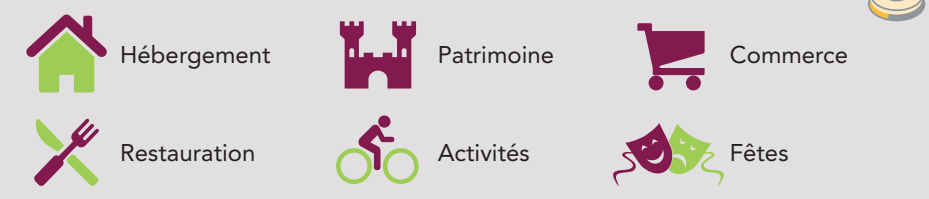

ET NOUS TRAVAILLONS QUOTIDIENNEMENT À DÉVELOPPER D'AUTRES PARTENARIATS POUR QUE VOTRE OFFRE SOIT DIFFUSÉE SUR TOUJOURS PLUS DE SITES INTERNET, APPLICATIONS NUMÉRIQUES ET ÉDITIONS PAPIER !

#### Edité par Bourgogne-Franche-Comté Tourisme

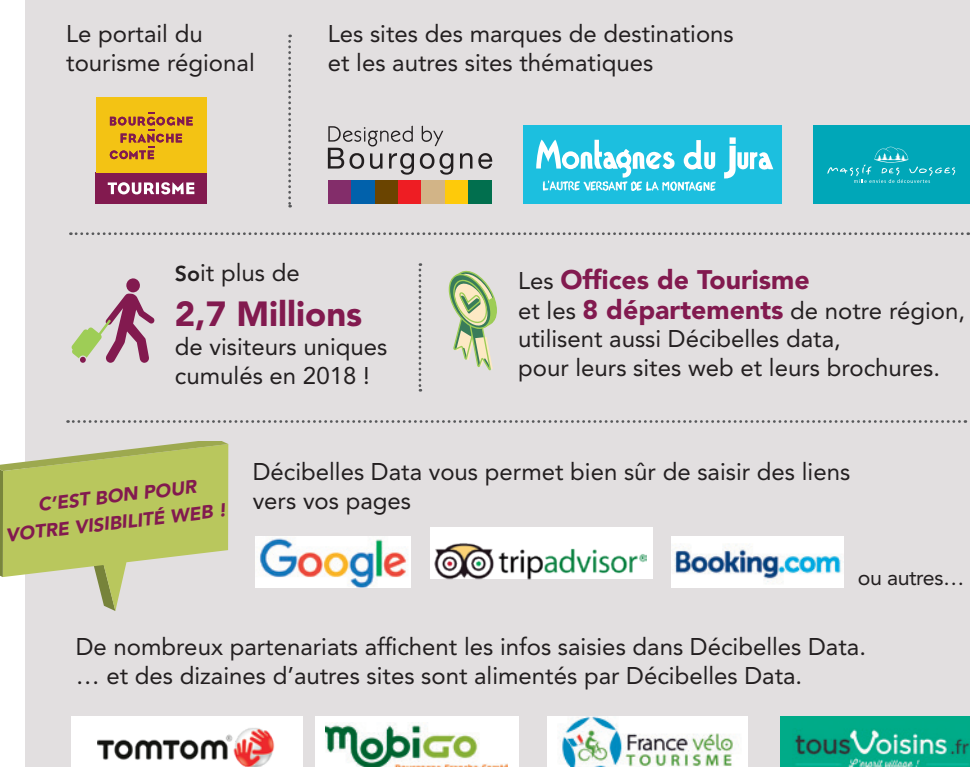

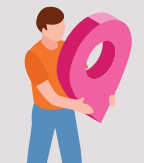

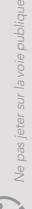

VOUS N'AVEZ PAS ENCORE CRÉÉ OU MIS À JOUR VOTRE FICHE DÉCIBELLES DATA ? >> ON VOUS EXPLIQUE TOUT AU VERS<sup>O</sup>

## **LE TOP 5 DES INFOS**

#### POUR UNE VISIBILITÉ AU TOP !

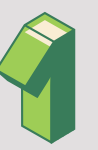

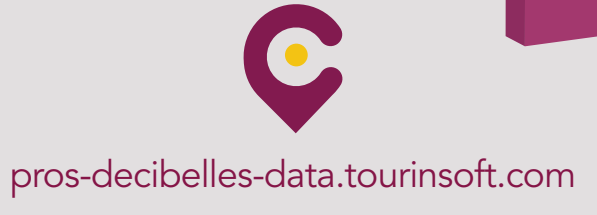